# **BPI - Buffer Pool Initialization**

This Natural profile parameter is used to assign buffer pools to a Natural session. It corresponds to the [NTBPI](#page-1-0) macro in the parameter module NATPARM.

There are several types of buffer pools for different purposes. It is possible to define backup buffer pools (see [examples](#page-5-0) below). If a buffer pool is unavailable, Natural tries to setup a backup buffer pool of the same type with the next higher sequence number.

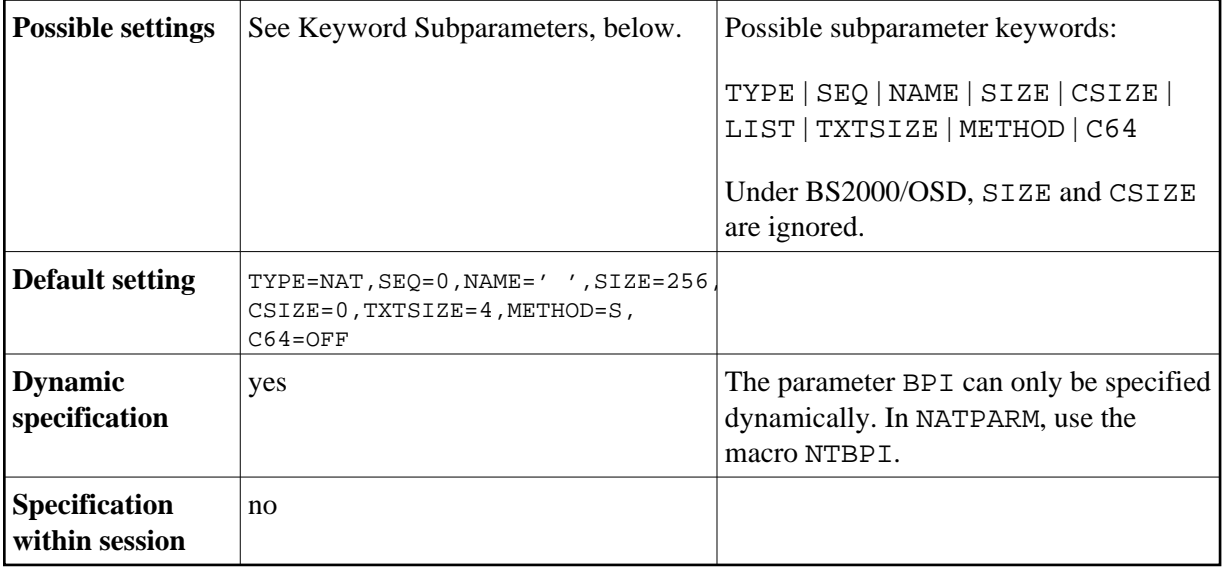

#### **Note:**

The subparameters SIZE, CSIZE, TXTSIZE, METHOD and C64 do not apply to global buffer pools. These subparameters are honored for the very first session only which initializes a local buffer pool.

The following topics are covered below:

- [BPI Parameter Syntax](#page-0-0)
- [NTBPI Macro Syntax](#page-1-0)
- [Keyword Subparameters](#page-1-1)
- [Examples of NTBPI Macros](#page-5-0)
- [Examples of BPI Parameter](#page-6-0)

# <span id="page-0-0"></span>**BPI Parameter Syntax**

The BPI parameter is specified as follows:

```
BPI=(TYPE=type,SEQ=n,NAME=name,SIZE=nnn,LIST=name,TXTSIZE=n,CSIZE=nn,METHOD=x,C64=xx)
```
To dynamically deactivate a buffer-pool definition, use the special value OFF as follows:

BPI=(TYPE=type,SEQ=n,OFF)

- If OFF is used, it must be specified after [TYPE](#page-1-2) and [SEQ](#page-2-0). OFF is not allowed for the macro [NTBPI](#page-1-0).
- If you use the BPI parameter to overwrite an existing buffer pool definition in the parameter module, you must specify new settings in all those subparameters which are to be changed; if you do not, the old settings will still be used.

If, for example, you want to change from a global to a local buffer pool, you must specify: NAME='  $^{\prime}$  .

If you use the BPI parameter to dynamically add a new backup buffer pool definition, you must specify a sequence number (SEO) for it.

If you omit the SEQ specification, the definition of the primary buffer pool (SEQ=0) will be overwritten.

The NAME, SIZE, LIST, TXTSIZE, CSIZE, METHOD and C64 specifications for the primary buffer pool (SEQ=0) can also be set dynamically with the profile parameters BPNAME, BPSIZE, BPLIST, BPTEXT, BPCSIZE, BPMETH and BPC64.

# <span id="page-1-0"></span>**NTBPI Macro Syntax**

The NTBPI macro is specified as follows:

```
....+....1....+....2....+....3....+....4....+....5....+....6....+....7..
    TYPE=type,
SEQ=n, \star NAME=name, *
      CSIZE=nnn,
 SIZE=nnn, *
      LIST=name,
      METHOD=x,C64=xx, *
       TXTSIZE=n
```
# <span id="page-1-1"></span>**Keyword Subparameters**

[TYPE](#page-1-2) | [SEQ](#page-2-0) | [NAME](#page-2-1) | [SIZE](#page-3-0) | [CSIZE](#page-3-1) | [LIST](#page-4-0) | [TXTSIZE](#page-4-1) | [METHOD](#page-4-2) | [C64](#page-5-1)

#### <span id="page-1-2"></span>**TYPE - Type of Buffer Pool**

Determines the type of the buffer pool. Possible types are:

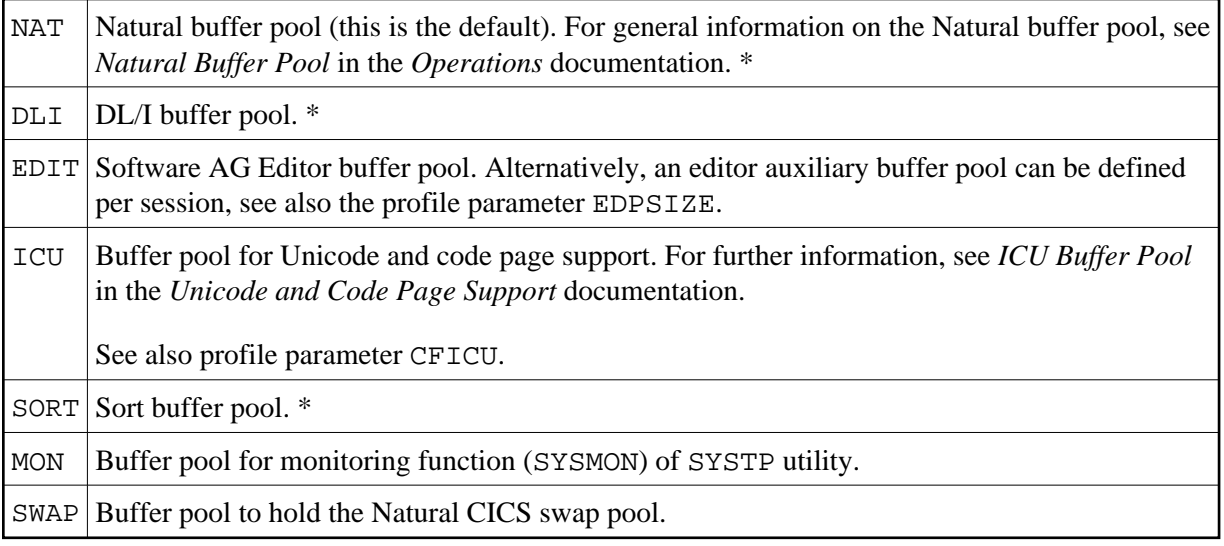

#### **Note:**

\* Buffer pools of the types NAT, DLI or SORT can be managed with the utility SYSBPM.

### <span id="page-2-0"></span>**SEQ - Sequence Number of Buffer Pool**

Determines the sequence number *n* of the buffer pool.

The buffer pool defined with the lowest sequence number is called primary buffer pool. For every buffer pool type, except [TYPE](#page-1-2)=SWAP, you can define one primary buffer pool and one or more backup buffer pools; that is, alternative buffer pools (of the same type, but with a different sequence number) which will be used if the primary buffer pool is not available at session initialization or cannot be allocated.

Buffer pools of the same type are sorted in order of sequence numbers (should two pools of the same type have the same sequence number, they will be sorted in the order in which they are specified). If a requested buffer pool is not available, the buffer pool of the same type with the next higher sequence number will be used instead. If that one is not available either, the one with the next higher number will be used, etc.

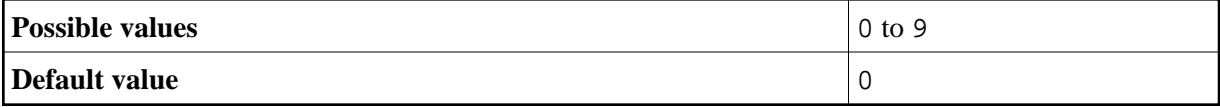

### <span id="page-2-1"></span>**NAME - Name of Global Buffer Pool**

Applies to global buffer pools only and to pools of [TYPE=](#page-1-2)SWAP under CICS.

#### **Note:**

Under BS2000/OSD, an ADDON macro with the same value for the keyword subparameter NAME is required in the BS2STUB used.

Determines the name of the global buffer pool. For a local buffer pool, the *name* is blank. For TYPE=SWAP, name is the swap pool name which is the key of the associated swap pool definitions in the Natural system file FNAT or FUSER, see parameter SWPINIT in the *Operations* documentation, section *Natural Swap Pool Initialization Control*.

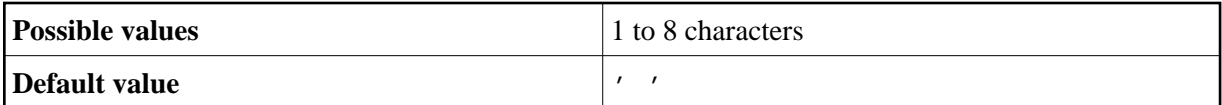

The NAME specification can be overridden dynamically with the profile parameter BPNAME (with [TYPE=](#page-1-2)NAT only).

**Under Com-plete:** Because an SD file is used under Com-plete as Editor work file, a global Editor buffer pool is not possible, but only a local Editor buffer pool.

**Under IMS TM:** Because a Natural session may be executed in different regions, a local Editor buffer pool is not possible, but only a global Editor buffer pool.

### <span id="page-3-0"></span>**SIZE - Size of Buffer Pool**

Applies to local buffer pools only. Determines the size nnn of the buffer pool.

#### **Note:**

Under BS2000/OSD, SIZE is ignored.

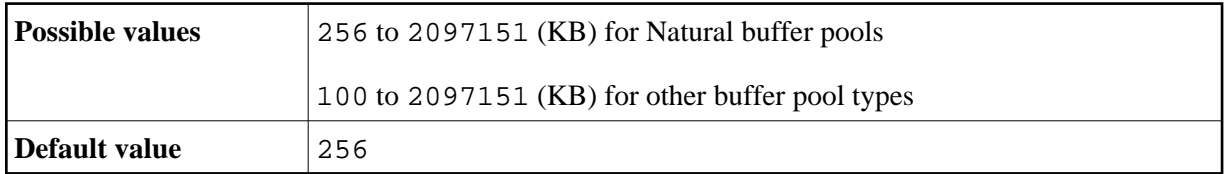

The SIZE specification can be overridden dynamically with the profile parameter BPSIZE (with TYPE=NAT only).

## <span id="page-3-1"></span>**CSIZE - Size of the Local Buffer Pool Cache**

Applies to local buffer pools of [TYPE=](#page-1-2)NAT only (not for Com-plete) and to pools of [TYPE=](#page-1-2)SWAP under CICS.

It determines the size of the buffer pool cache in KB.

#### **Note:**

Under BS2000/OSD, CSIZE is ignored.

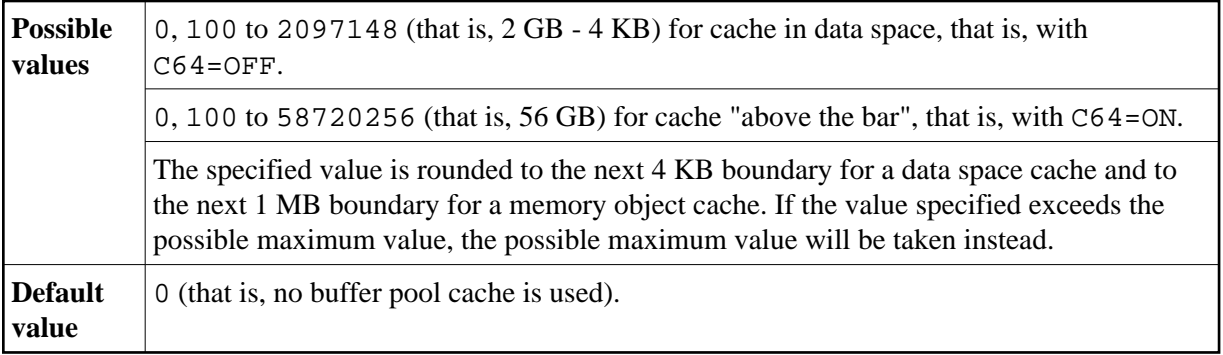

For more information see Buffer Pool Cache.

The CSIZE specification can be overridden dynamically with the profile parameter BPCSIZE (with TYPE=NAT only). To determine the type of storage for the buffer pool cache, subparameter [C64](#page-5-1) can be used.

### <span id="page-4-0"></span>**LIST - Name of Preload List to be Used**

Applies only to local buffer pools of [TYPE=](#page-1-2)NAT.

Determines the *name* of the preload list to be used for this buffer pool.

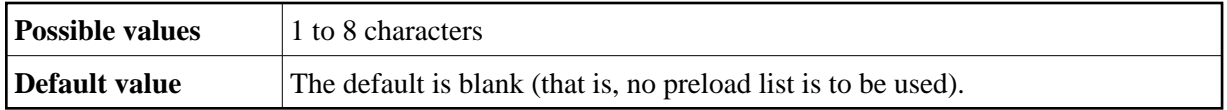

For general information on preload lists, see *Preload List*. Preload lists are maintained with the SYSBPM utility as described in the section Debugging and Monitoring.

The LIST specification can be overridden dynamically with the profile parameter BPLIST.

#### <span id="page-4-1"></span>**TXTSIZE - Size of Buffer Pool Text Segments**

Applies to local buffer pools of the following [types:](#page-1-2)

- TYPE=NAT
- TYPE=SORT
- **•** TYPE=DLI

Determines the size  $n$  (in KB) of the buffer pool text segments.

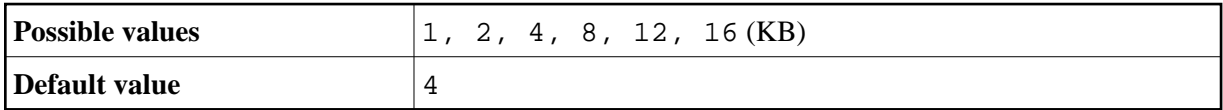

In multi-user environments (for example, under CICS), the TXTSIZE specification only affects the very first Natural session which initializes the local buffer pool.

The TXTSIZE specification can be overridden dynamically with the profile parameter BPTEXT (with TYPE=NAT only).

#### <span id="page-4-2"></span>**METHOD - Search Algorithm for Allocating Space in Buffer Pool**

Applies to local buffer pools of [TYPE=](#page-1-2)NAT only.

Determines the algorithm for allocating storage in the buffer pool.

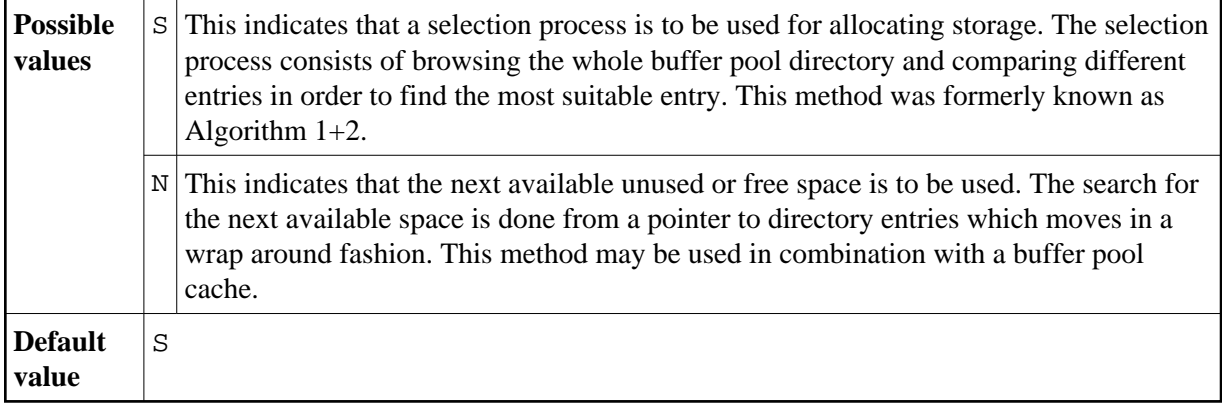

The METHOD specification can be overridden dynamically by profile parameter BPMETH.

### <span id="page-5-1"></span>**C64 - Type of Buffer Pool Cache Storage**

Applies to local buffer pools of TYPE=NAT under z/OS only (not for Com-plete).

Determines the type of storage to be used for the buffer pool cache.

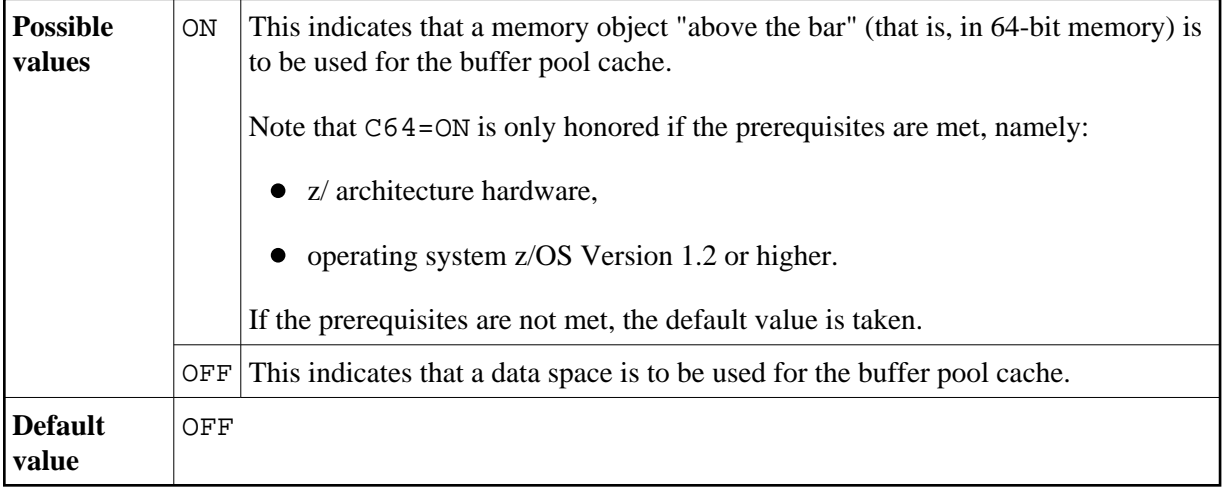

A buffer pool cache is used only if BPI subparameter [CSIZE](#page-3-1) or profile parameter BPCSIZE is set to a non-zero value. The C64 specification can be overridden dynamically by profile parameter BPC64.

# <span id="page-5-0"></span>**Examples of NTBPI Macros**

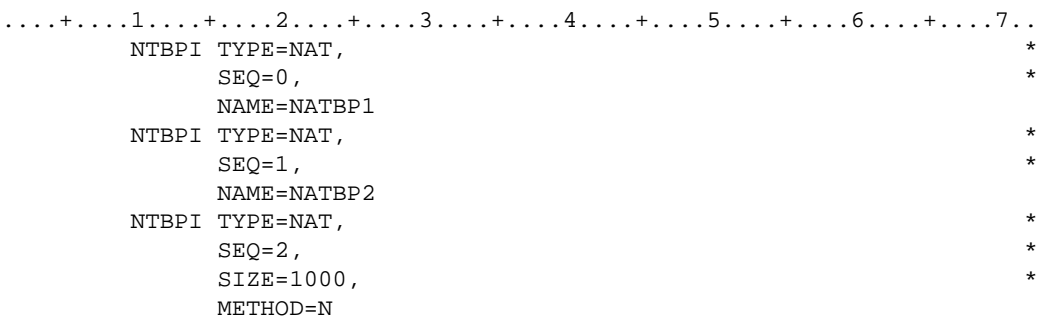

These examples define multiple Natural buffer pools. If the global buffer pool NATBP1 is not available, the global buffer pool NATBP2 will be used instead. If the latter is not available either, a local buffer pool with a size of 1000 KB will be used.

# <span id="page-6-0"></span>**Examples of BPI Parameter**

```
BPI=(NAME=' ',SIZE=2000,METHOD=N)
```
The primary buffer pool is replaced by a local buffer pool of 2000 KB. This definition is equivalent to:

```
BPNAME=' ',BPSIZE=2000,BPMETH=N
```
BPI=(SEQ=0,NAME=LBP1),BPI=(SEQ=1,NAME=LBP2),BPI=(SEQ=2,SIZE=500)

First, Natural tries to allocate a global Natural buffer pool with the name LBP1; if this buffer pool is not found, it tries to allocate LBP2; if this is not found, it allocates a local buffer pool with a size of 500 KB.

BPI=(SEQ=0,TYPE=EDITOR,NAME=LBPE1),BPI=(SEQ=1,TYPE=EDITOR,SIZE=500)

First, Natural tries to locate a global editor buffer pool with the name LBPE1; if this is not found, it allocates a local editor buffer pool with a size of 500 KB.

BPI=(TYPE=SWAP,SIZE=500,NAME=SWAPPOOL,CSIZE=2000)

A Natural local swap pool named SWAPPOOL having a size of 500 KB and a cache size of 2000 KB is allocated.